## **BIBLIOGRAFÍA**

## **Bibliografía**

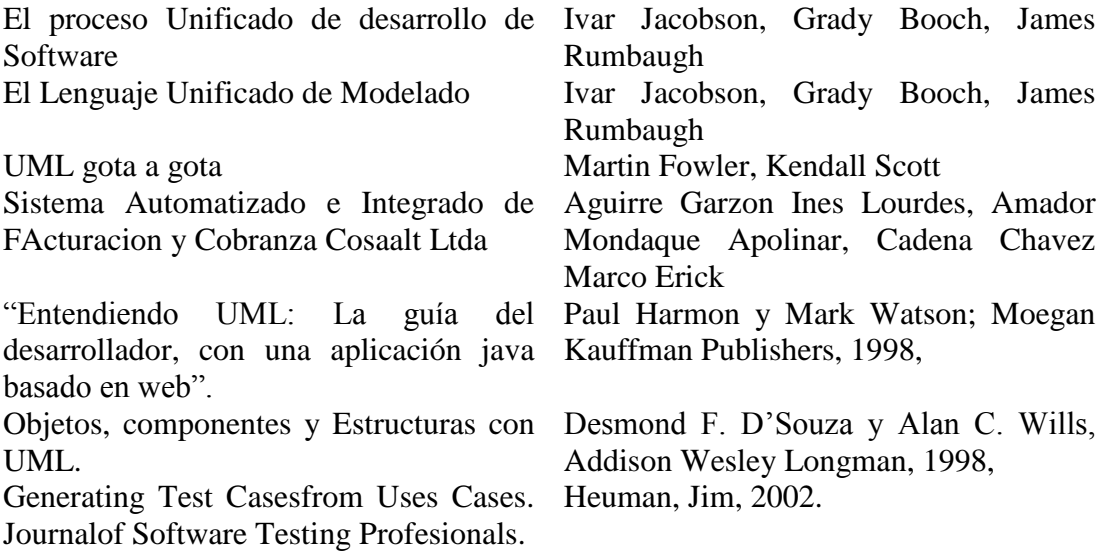

## **Webgrafía**

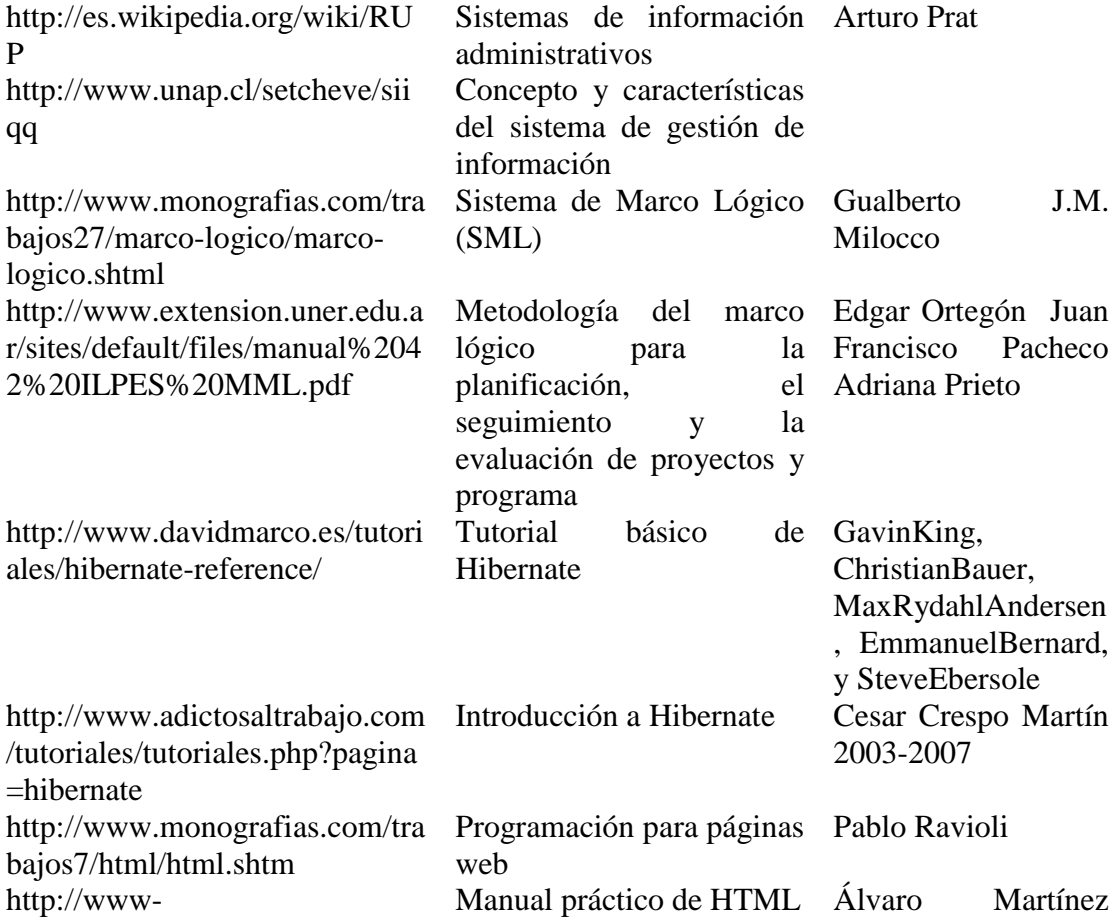

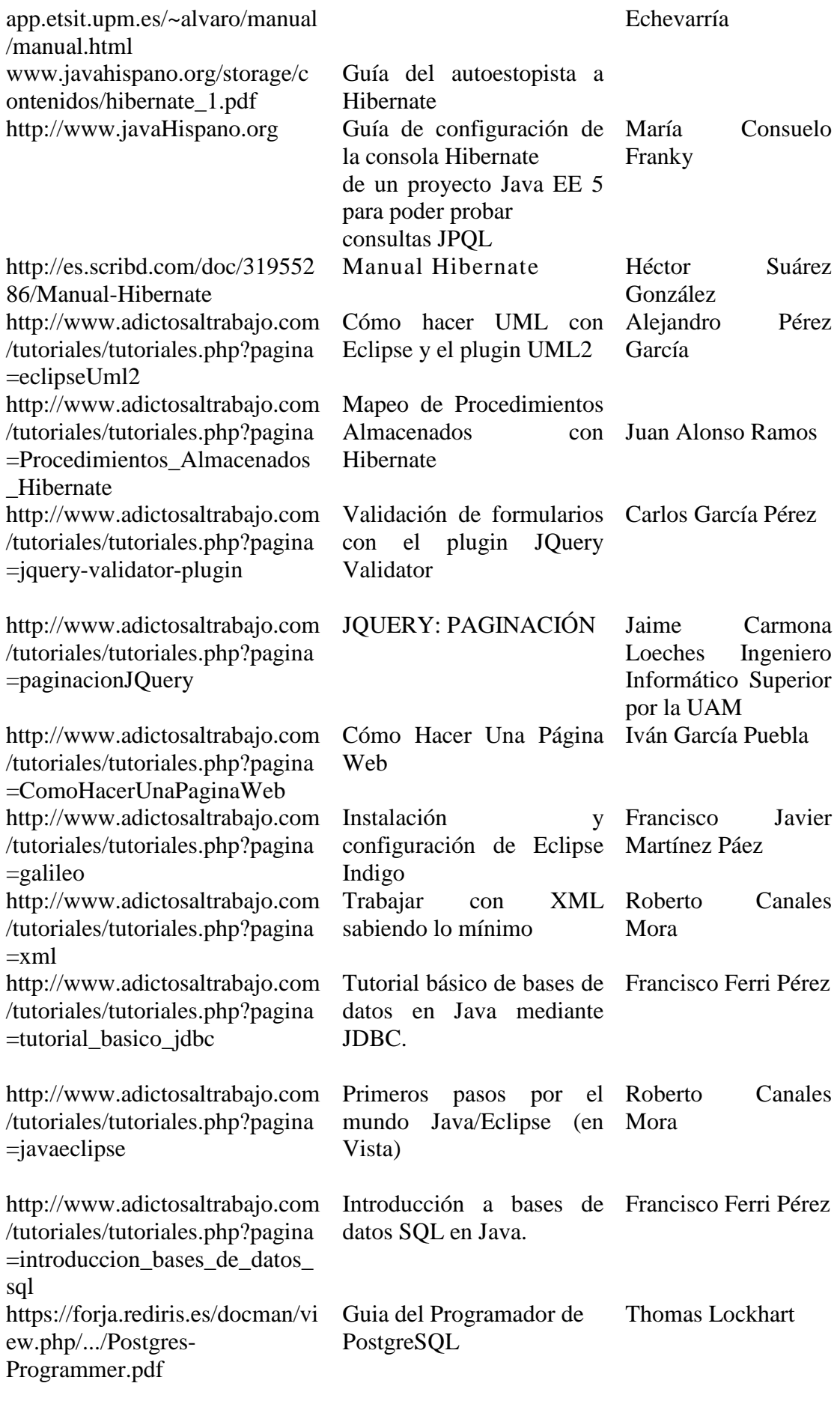

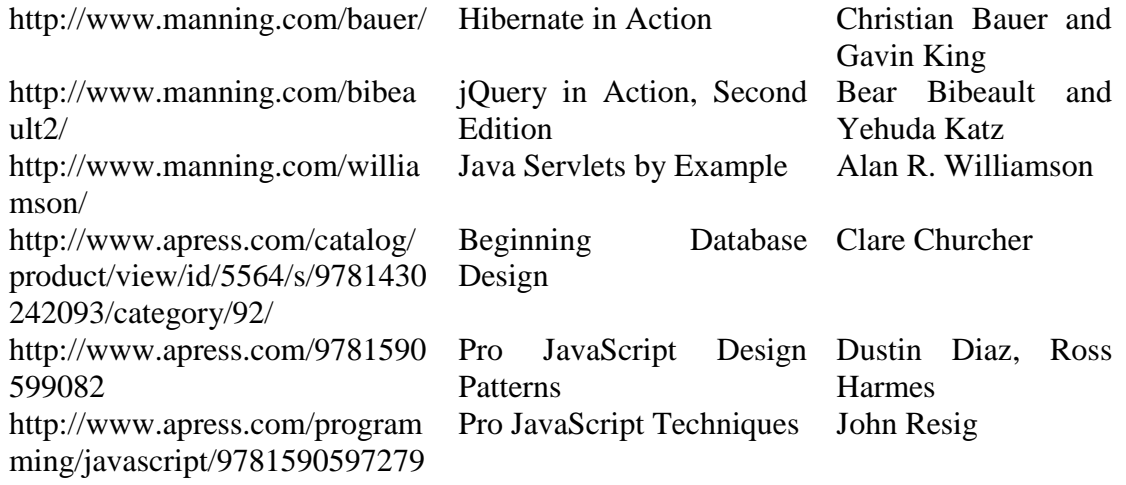